# Electronic Forms and Alternative SharePoint App Approaches

SPS Toronto November 23, 2019

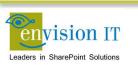

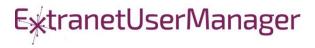

#### Peter Carson

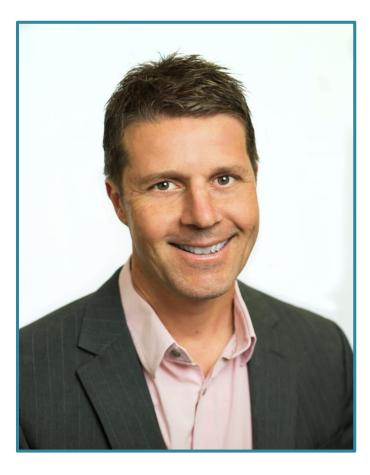

- President, Envision IT and Extranet User Manager
- Office Apps and Services Microsoft MVP
- peter.carson@extranetusermanager.com
- blog.petercarson.ca
- www.extranetusermanager.com
- Twitter @carsonpeter
- President Toronto SharePoint User Group

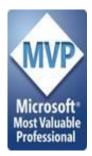

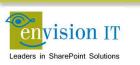

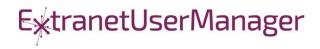

#### Agenda

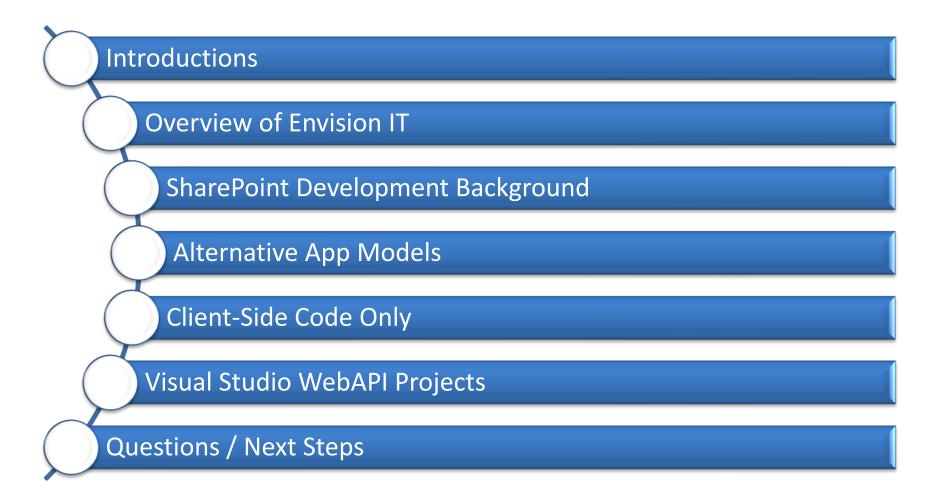

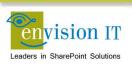

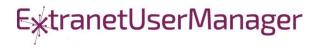

### **Envision IT**

#### Public Websites

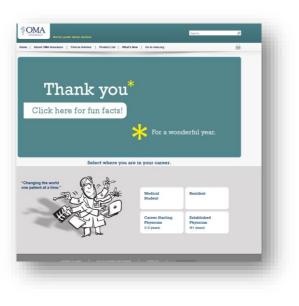

#### Intranets / Staff Portals

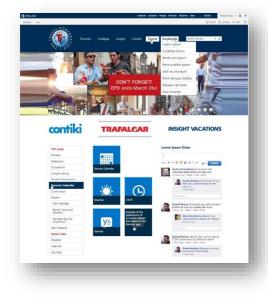

#### Extranets / Member Portals

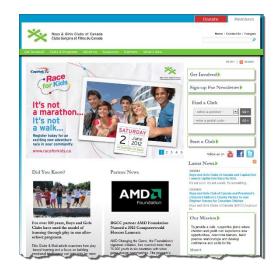

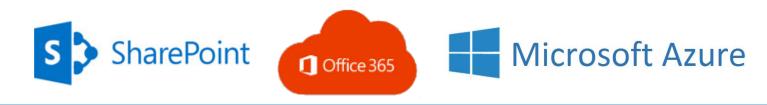

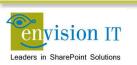

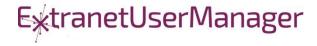

# SharePoint Development Background

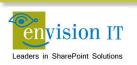

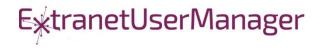

### Accelerating web development

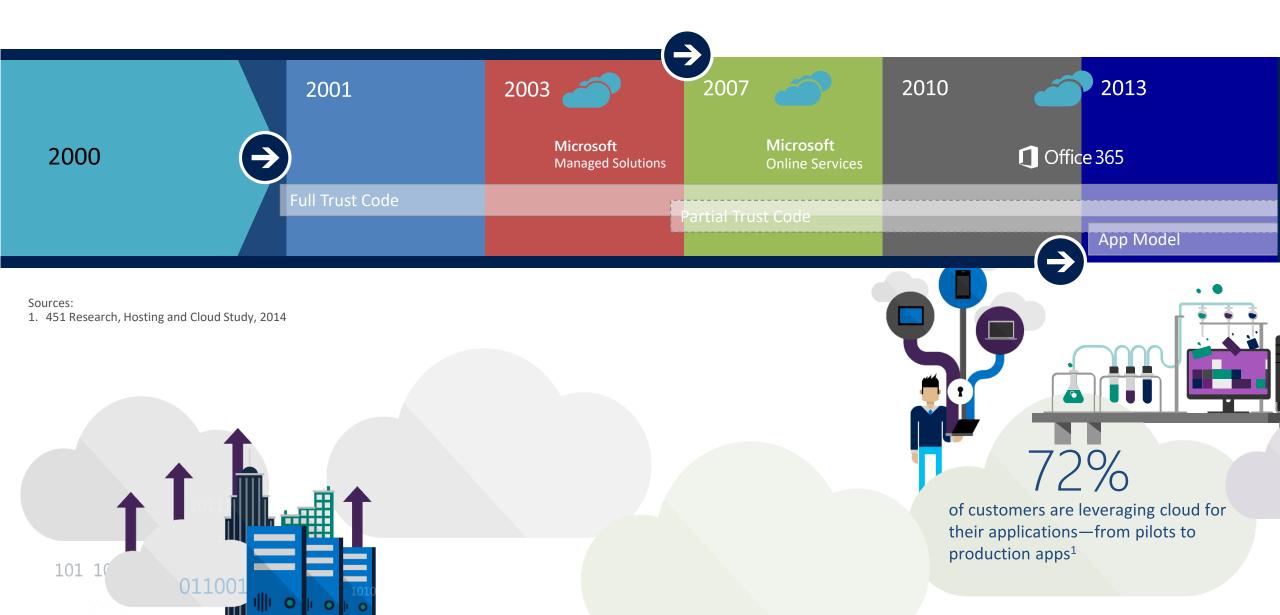

### Accelerating web development - SPFx

| 2016 | Custom<br>Presentation | UX Extensions            | Data Access      | Eventing      | Solutions Host    |
|------|------------------------|--------------------------|------------------|---------------|-------------------|
| 2016 | Client Side and        | Client Side and Remotely | REST and Cleaner | Web Hooks and | Cloud SaaS and    |
|      | Open Source            | Hosted                   | Contracts        | Web Sockets   | Client Side Logic |

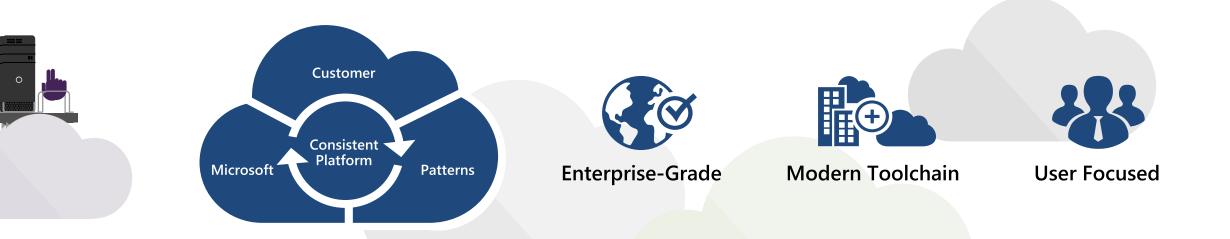

## **Alternative App Models**

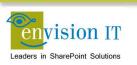

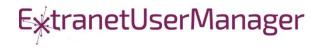

### **Checklist for an Ideal App Model**

- No iFrames
- No wildcard DNS domains
- No code on the SharePoint Server
- Great user experience
- Standard development model
- Ability to run with elevated permissions
- Integrate with more than just SharePoint
- Development can be done locally

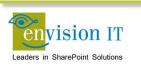

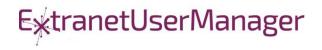

- Microsoft Forms and Forms Pro
- Power Apps forms and apps
- Adaptive cards with input forms
- An SPFx and React form that dynamically generates its fields based on a SharePoint content type
- An interactive, responsive HTML form built with Bootstrap and standard HTML 5 that posts to a Flow workflow

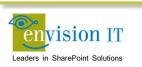

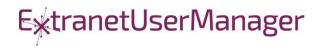

# **Microsoft Flow**

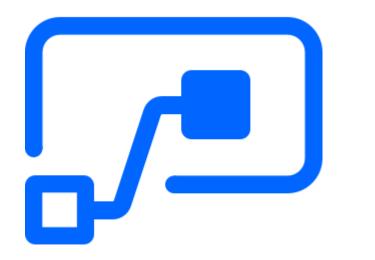

- Create automated workflows between your favorite apps and services to get notifications, synchronize files, collect data, and more
- Supports both Microsoft and third party apps
- Custom connectors can connect to any system

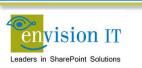

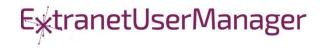

### **Microsoft Forms**

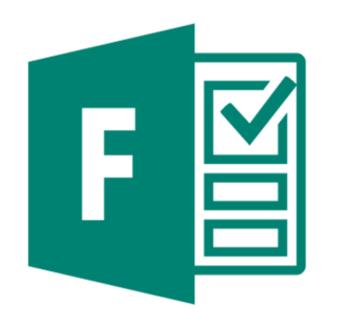

- Easily create surveys, quizzes, and polls
- Free to use
- Forms Pro premium version adds additional features

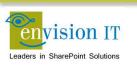

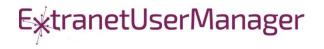

# PowerApps

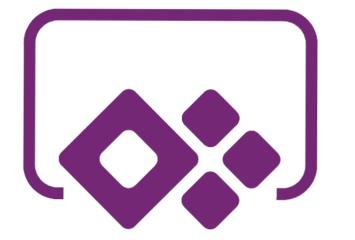

- Build apps for mobile, desktop, or responsive web
- Hundreds of connectors that can be extended with custom connectors

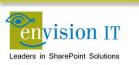

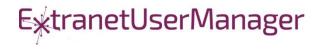

### **Adaptive Cards**

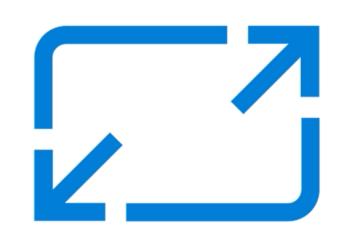

- https://adaptivecards.io/
- Conversation Bots
- Microsoft Teams
- Outlook Actionable Messages

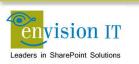

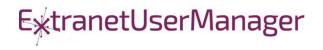

# The SharePoint Framework

# Why did we need SPFx? New Tech? Another thing?

- We saw what developers where doing in SharePoint
- We knew we needed to refresh the UI
- Responsive Design is now expected
- iFrame ... love it or hate it

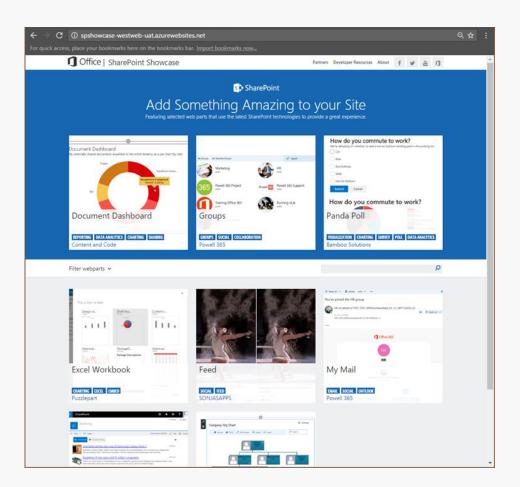

# SharePoint extensibility principles Build long-term, value-added services

Principles

- Modern client-side development
- Lightweight web and mobile
- Powers our own experiences
- Backward compatible
- Supports open source tools and JavaScript web frameworks

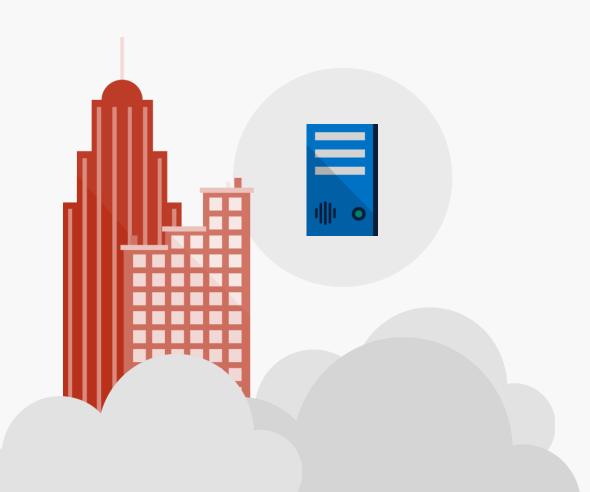

# Scenarios

### • Building custom Web Parts

- Building vertical focused applications
- Integrating with external systems
- Enhancing the out of the box experience
  - Branding custom portals
  - Building custom Intranet Portals

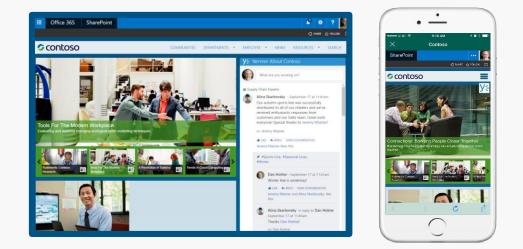

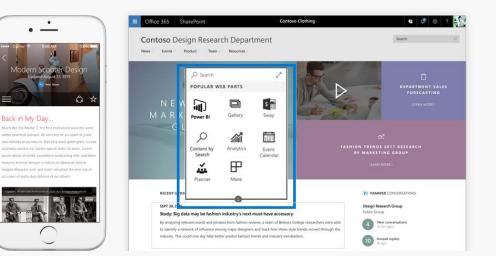

# Supporting Frameworks

| nøde       | Node.js <sup>®</sup> is a JavaScript runtime                                                                | https://nodejs.org              |
|------------|----------------------------------------------------------------------------------------------------|---------------------------------|
|            | Node.js' package ecosystem, npm, is the<br>largest ecosystem of open source libraries in<br>the world       | https://www.npmjs.com/          |
| YEOMAN     | The web's scaffolding tool for modern<br>webapps<br>Used to generate webpart projects                       | http://yeoman.io/               |
| Gulp       | JavaScript task runner to automate build tasks                                                              | http://gulpjs.com/              |
| TypeScript | Typed superset of JavaScript that compiles to plain JavaScript. Any browser. Any host. Any OS. Open source. | https://www.typescriptlang.org/ |

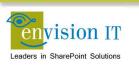

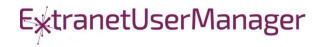

# **Additional Frameworks**

| React      | Open source JavaScript library created by<br>Facebook for building user interfaces                                                     | https://facebook.github.io/react/ |
|------------|----------------------------------------------------------------------------------------------------|-----------------------------------|
| Bootstrap  | Bootstrap is the most popular HTML, CSS, and<br>JS framework for developing responsive,<br>mobile first projects on the web            | http://getbootstrap.com/          |
| {less}     | Less is a CSS pre-processor. It extends the CSS<br>language, adding features to make it more<br>maintainable, themeable and extendable | http://lesscss.org/               |
| ⊌ jQuerγ   | Write less, do more.<br>jQuery is a fast, small, and feature-rich<br>JavaScript library                                                | https://jquery.com/               |
| handlebars | Handlebars is a templating engine to convert datasets into HTML                                                                        | http://handlebarsjs.com/          |

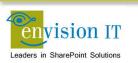

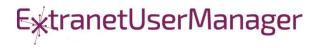

# **Additional Frameworks**

| <u>Knockout</u> . | Simplified dynamic JavaScript UIs with the<br>Model-View-View Model (MVVM) | http://knockoutjs.com/                         |
|-------------------|----------------------------------------------------------------------------|------------------------------------------------|
|                   | Single page apps built with the Model-View-<br>Controller (MVC)            | https://angularjs.org/                         |
| Visual Studio     | Visual Studio WebAPIs                                                      | http://www.asp.net/web-api                     |
| {···} swagger     | Swagger is to REST as WSDL is to SOAP<br>Define your API in Swagger        | http://swagger.io/                             |
|                   | Adds Swagger to a .NET WebAPI project                                      | https://www.nuget.org/packages/<br>Swashbuckle |

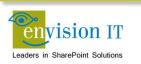

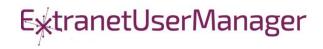

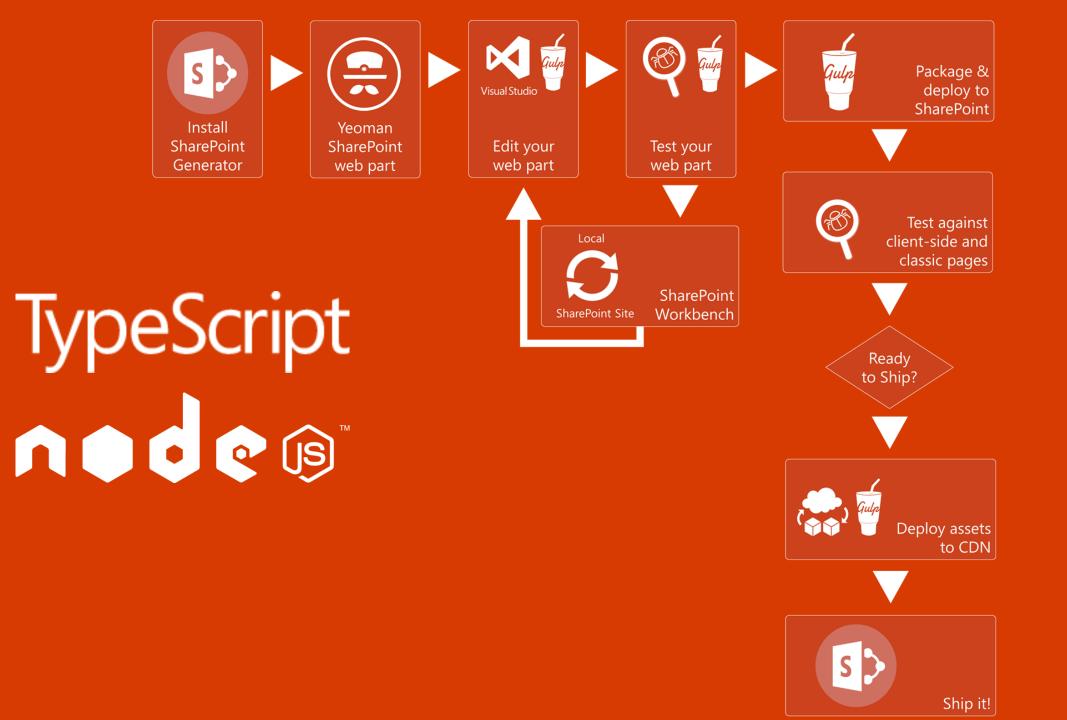

#### Getting Started with SharePoint Framework

- https://github.com/SharePoint/sp-dev-docs/wiki
- Setup your Office 365 Developer Tenant
- Setup your Machine
- Go build your first web part
- https://dev.office.com/sharepoint/docs/spfx/enterpriseguidance

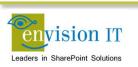

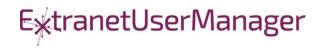

#### Pentecostal Assembly of Canada Pension Portal

- SharePoint 2013 portal for current and retired staff
- Address and Banking Information update forms
  - Write to SharePoint lists
  - List columns define the form fields
  - Workflow used to secure submissions
  - Built with jQuery and SharePoint REST APIs
- Pension Calculator
  - Calculates annual benefits payable at retirement
  - Knockout model uses values entered by user

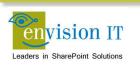

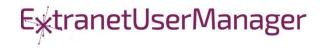

| PAOC<br>Pension Func              | Fonds de                                                                                                    | APDC Français / Sign Out<br>retraite Search this site Q                                                            |
|-----------------------------------|----------------------------------------------------------------------------------------------------|----------------------------------------------------------------------------------------------------|
| Home About the Pension P          | lan - Pension Member - Pe                                                                                                    | nsion Employer 🗸                                                                                                   |
| Home / Pension Member / Address U | pdate                                                                                                    |                                                                                                    |
| Annual Benefits Statement         | Address Update<br>Fields marked with an asterisk (*) are<br>Full Name *<br>Employee ID *<br>Effective Date *<br>Address 1 *<br>Address 2<br>City *<br>Province *<br>Postal Code *<br>Country *<br>Email Address<br>Telephone Number | required. If a required field is not applicable to you, enter "n/a".  Peter Carson  pcclimited\pcarson  MM/DD/YYYY |
|                                   |                                                                                                    | Submit                                                                                                    |
| The Pension Fund (1969) of The F  | Pentecostal Assemblies of Canada                                                                                                    | Contact Information Privacy Statement Mission Statement                                                            |

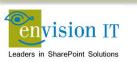

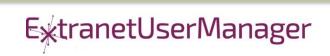

| PAOC<br>Pension Fur                         | Fonds del                                                       | APDC<br>retraite   |                     | Search this site  | Français / Sign Out |
|---------------------------------------------|-----------------------------------------------------------------|--------------------|---------------------|-------------------|---------------------|
| Home About the Pensio                       | on Plan - Pension Member - Pens                                 | ion Employer 🗸     |                     |                   |                     |
| Home / Pension Member / Banki               | ng Information Update                                           |                    |                     |                   |                     |
| Pension Member<br>Annual Benefits Statement | Banking Information l                                           |                    |                     |                   |                     |
| Contribution History<br>T4As                | Fields marked with an asterisk (*) are re<br><b>Full Name *</b> | Peter Carson       |                     |                   |                     |
| Address Update                              | Employee ID *                                                   | pcclimited\pcarson |                     |                   |                     |
| Banking Information Update                  | Name of Financial Institution *                                 |                    |                     |                   |                     |
| Retirement Options Pension Calculator       | Branch Transit Number *                                         |                    |                     |                   |                     |
|                                             | Institution Number *                                            |                    |                     |                   |                     |
|                                             | Account Number *                                                |                    |                     |                   |                     |
|                                             |                                                                 | Submit             |                     |                   |                     |
| The Pension Fund (1969) of T                | he Pentecostal Assemblies of Canada                             |                    | Contact Information | Privacy Statement | Mission Statement   |

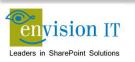

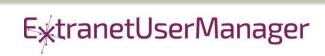

| PAOC<br>Pension Fu                               |                                                                            | Search this site                  | Français / Sign Out<br>Q                         |                      |                   |
|--------------------------------------------------|----------------------------------------------------------------------------|-----------------------------------|--------------------------------------------------|----------------------|-------------------|
| Home About the Pensio                            | on Plan - Pension Member - Pen                                             | ision Employer 👻                  |                                                  |                      |                   |
| Home / Pension Member / Pensi                    | on Calculator                                                              |                                   |                                                  |                      |                   |
| Pension Member<br>Annual Benefits Statement      | Pension Calculator                                                         |                                   |                                                  |                      |                   |
| Contribution History                             | Annual Benefit Statement Contribu                                          | utions                            | Projected Annual Pension                         |                      |                   |
| T4As                                             | Please refer to the Annual Accrued Pens<br>recent Annual Benefit Statement | sion to Date section on your most | Payable a                                        | t Age 65             |                   |
| Address Update                                   | Pension from Contributions                                                 |                                   | Number of Years to                               | o Age                |                   |
| Banking Information Update<br>Retirement Options | Pension from Enhancements (All<br>Years)                                   |                                   | Month of                                         | birth 1              | ¥                 |
| Pension Calculator                               | Start Contribution Year                                                    | 2015                              | Total Projected Annual Benef<br>Monthly Pension: | it Payable at age 65 | :                 |
|                                                  | Member Contributions per Year                                              |                                   | Note: For pension calculation                    |                      |                   |
|                                                  | Employer Contributions per<br>Year                                         |                                   | reduced by 0.5% for every m                      | onth prior to age 65 | 5.                |
| The Pension Fund (1969) of 1                     | The Pentecostal Assemblies of Canada                                       |                                   | Contact Information Pri                          | ivacy Statement      | Mission Statement |

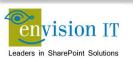

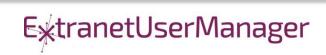

#### **Run with Elevated Permissions?**

- Do users have rights to do everything they need to do in SharePoint?
- Read, add, and edit rights to SharePoint
- Column level security
- Custom business rules
- Not all the code should run in JavaScript
- Need somewhere else
- Not allowed on the SharePoint server

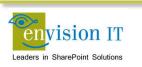

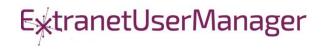

#### Visual Studio WebAPI Projects

- Part of ASP.NET 4.5
- Full .NET functionality typically C#
- Can deploy on premises or in Azure
- Can cheat and deploy to SharePoint WFEs
- Makes authentication easier
- Some work to move to another environment

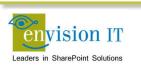

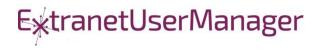

### WebAPI Authentication

- Can be anonymous
  - Very useful for anonymous form submits
  - Simplifies permissions in SharePoint
- Leverage SharePoint or Windows authentication
  - Deploy as an IIS application under SharePoint, or on an internal IIS server
  - Can access the user's SharePoint or Windows identity
  - Use that to access SharePoint, or can still run with elevated permissions
- Leverage Windows authentication
  - Deploy as an IIS application on an internal IIS server
  - Can access the user's Windows identity
- Azure Active Directory
  - Ideal for Office 365
  - Register your API as an Azure App
  - Call from Office 365 and have access to the user identity

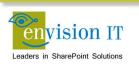

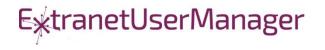

- Leveraging Azure AD for authentication
- Need the Web API and a local form for development
- Swagger and Swashbuckler for documenting the API
- Setup Organizational Authentication with Azure AD
- Configure CORS for cross-site scripting

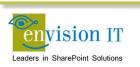

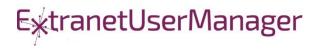

### **Azure Configuration**

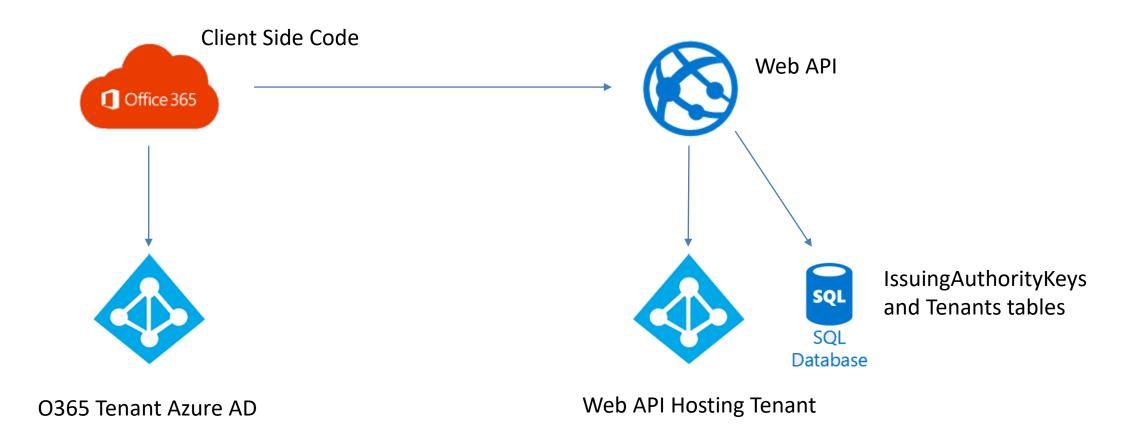

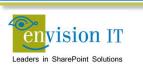

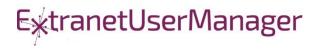

#### **Envision IT Leave Request**

- Vacation, sick days, bereavement, jury duty, etc.
- Tracks the allocation and accrual period
- Leverages AD Manager property
- Enforces security
  - Users don't have direct access to SharePoint lists
  - Permissions are managed in the REST API
  - Users can see their requests
  - Managers can see their reports
  - HR Administrators can see all requests
- Supports Office 365

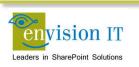

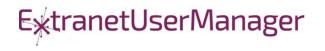

| Office 365                                   |                 |                                                   | ۵           | ?      | Peter Carson |
|----------------------------------------------|-----------------|---------------------------------------------------|-------------|--------|--------------|
| BROWSE PAGE                                  |                 |                                                   |             | 🔿 shai | re 💉 edit    |
| Home<br>Request                              | EDIT LINKS      |                                                   |             |        |              |
| Kequest                                      | Request<br>Type | Select a request type                             | n this site |        | م +          |
| Recent<br>Tasks                              | Staff<br>Member | Peter Carson Created On                           |             |        |              |
| SOR<br>VacationRequests                      | Manager         | Peter Carson Days 0                               |             |        |              |
| VacationAllocation<br>Workflow Tasks         | Start Date      | Available     3       mm/dd/yyy     Vacation Days |             |        |              |
| Request Form<br>Site Contents<br>Recycle Bin | End Date        | mm/dd/yyy                                         |             |        |              |
| EDIT LINKS                                   | Comment<br>s    |                                                   |             |        |              |
|                                              |                 |                                                   |             |        |              |
|                                              |                 |                                                   |             |        |              |
|                                              |                 |                                                   |             |        | 1,           |
|                                              |                 | Save Request                                      |             |        |              |
|                                              | Request Histo   | ry                                                |             |        |              |

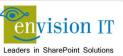

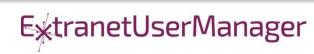

## **County of Simcoe**

- Derived from Envision IT Leave Request
- On premises SharePoint 2013
- Integrated with SAP HRIS
- REST API
  - Allocations from SAP
  - Manager reporting structure
  - Writing requests to SharePoint
  - Pushing approved requests back into SAP
- Nintex workflow
  - Drives the approval process

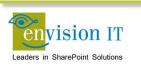

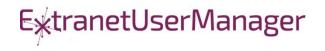

| <b>Peter Carson</b> |                             |                     | Status<br>Draft |                    |                  |             |            |  |
|---------------------|-----------------------------|---------------------|-----------------|--------------------|------------------|-------------|------------|--|
| lanager             |                             |                     | Avail           | able Time Off      |                  |             |            |  |
| Choose              |                             | •                   | Туре            |                    |                  | Hours       |            |  |
| tart Date 04/28/    | 20 🛗 End Da                 | ate 04/29/20 🛗      | Vacatio         | on                 |                  | 20          |            |  |
| Multiple Days       |                             |                     | Float           |                    |                  | 10          |            |  |
| Multiple Days       |                             |                     | Banked          | d Overtime         |                  | 0           |            |  |
| Absence type        | Choose                      | Ŧ                   | Sick Ca         | arried to Vacation |                  | 40          |            |  |
|                     | Only one absence t<br>range | type is allowed per | Banked          | d Stat             |                  | 5.5         |            |  |
|                     |                             |                     | Avail           | able Hours         |                  |             |            |  |
| comments            |                             |                     | Date            | 2                  | Work hours       | Notes       |            |  |
|                     |                             |                     | 04/2            | 7/2016             | 7                | VAC         |            |  |
|                     |                             |                     | 04/2            | 8/2016             | 7                |             |            |  |
|                     |                             | /                   | Tota            | I Available Hours  | 14               |             |            |  |
|                     |                             |                     |                 |                    |                  |             |            |  |
|                     |                             |                     |                 |                    | S                | ave Request | t          |  |
| lequest History     |                             |                     |                 |                    |                  |             |            |  |
| Type of Leave       | Start Date                  | End Date            | Hours           | Status             | Manager to Appro | ove La      | ast Action |  |
| ∢                   |                             |                     |                 |                    |                  |             |            |  |

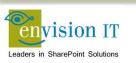

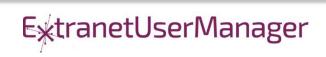

#### **SharePoint Patterns & Practices Links**

- http://dev.office.com/patterns-and-practices
- https://github.com/sharepoint
- http://aka.ms/SPPnP-Videos
- http://aka.ms/SPPnP-Docs

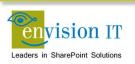

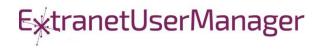

#### **Upcoming Events**

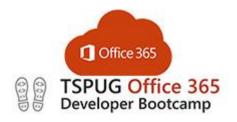

Monday December 2, 2019 Microsoft Meadowvale

http://bootcamp.tspug.com

Extranet User Manager Webinar – Learn How to Enhance Security of Your Office 365 Extranet

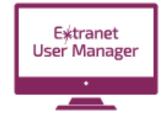

SharePoint Fest

SharePoint Fest Chicago 2019 December 9 - 13, 2019

https://sharepointfest.com/Chicago/

Tuesday December 3, 2019 12 pm – 1 pm EST

Eum.co/events

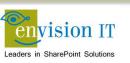

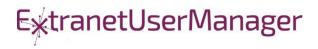

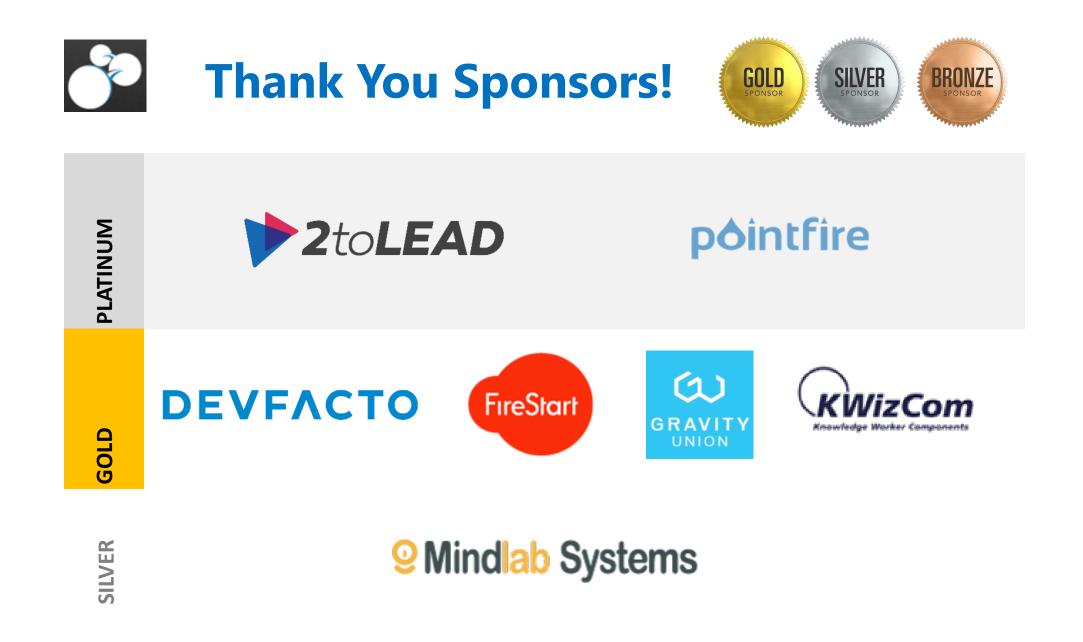

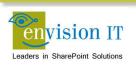

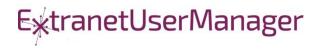

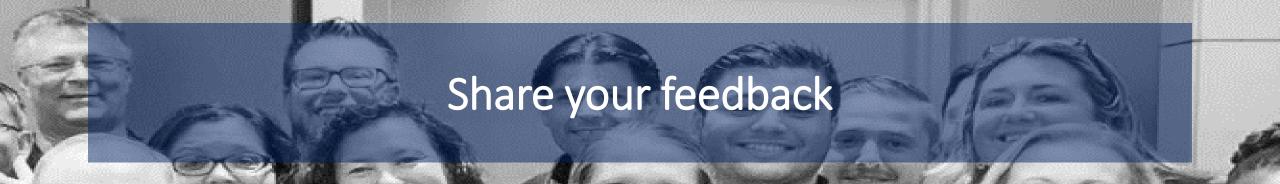

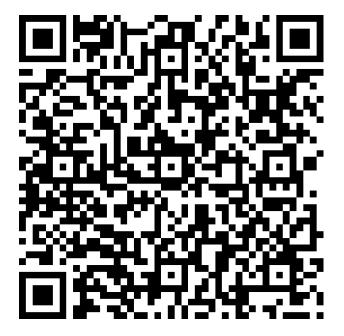

http://bit.ly/spsto19sessioneval

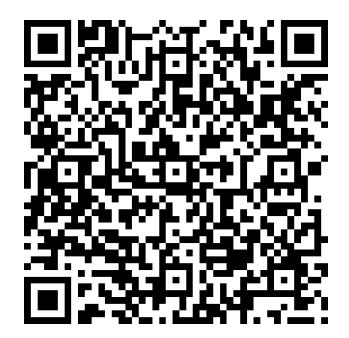

http://bit.ly/spsto19eventeval

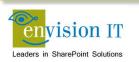

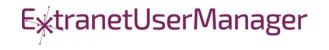

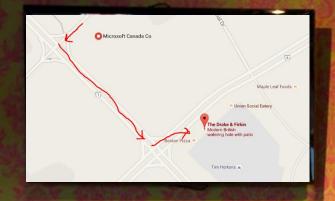

#### **SharePint**

The Drake & Firkin 6982 Financial Dr, Mississauga, ON L5N 8J4

> SharePoint Saturday Toronto #SPSToronto

THE DRAKE

CRACKE

#### NOV 23 2019

#### **Toronto Community**

Toronto SharePoint (meetup.com/torontospug/)

Metro Toronto .NET (meetup.com/metrotorontoug/)

Toronto Nintex User Group (meetup.com/TorontoNintexUG/) IT Pro Toronto (meetup.com/ITProToronto/)

Toronto SharePoint Business

North Toronto Cloud & DevOps

(meetup.com/NorthTorontoUG/)

(meetup.com/tspbug/)

Toronto Enterprise DevOpsToronto Power Platform(meetup.com/Toronto-Enterprise-DevOps-User-(meetup.com/Toronto\_Power\_Platform\_UG/)Group/)

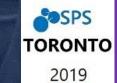

το Thank you Toronto community!

#### **Microsoft Ignite The Tour**

Toronto ON | January 8-9, 2020

Learn. Connect. Explore.

#### Learn new ways to code, optimize your cloud infrastructure, and modernize your organization with deep technical training.

- Learn: Find new ways to migrate legacy workloads, dive deep into the latest cloud technologies, explore innovative client development techniques, discover new ways to manage your infrastructure, and more.
- Connect: Meet with experts who build and support the Microsoft technologies you're using and evaluating. Join guided discussions with individuals who are facing similar challenges. Connect with technical communities on new trends and shared interests.
- > **Explore:** Discover the latest in productivity, security, infrastructure, and development through deep-dive experiences, workshops, partnerships, and more.

Free event for developers and tech professionals

Microsoft

**100+ deep-dive** sessions and workshops

**350+ experts** learn and network

**Community building** theaters and lounges

Learning Paths comprehensive training sessions

Register for free at aka.ms/MSIgniteCanada

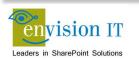

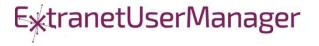

#### What is a learning path?

A learning path is a series of connected learning modules that includes sessions, hands-on experiences, technical workshops, certifications, and expert connections. Each learning path works together to build upon what you've learned to provide a comprehensive set of skills to belo you reach your goals.

#### Azure fundamentals

Understand cloud concepts and core services including storage, pricing, compute, messaging, networking, data, and identity and cloud security.

#### Building applications for the cloud

Learn how to build your applications and APIs with cloud services in mind, creating resilient, fault-tolerant, and scalable global services.

#### Meeting organizational compliance requirements

Leverage the intelligent and integrated Microsoft solutions to help your organization achieve its compliance goals.

#### Deploying and managing Windows and Office in your enterprise

Learn how to transition your organization to the latest and most productive desktop environment—and simplify the process of keeping your devices secure and up to date.

#### Developer's guide to Al

**Power Platform solution** 

to the cloud

and safer.

We'll introduce cognitive services, then graduate into machine learning for developers, finally deploying a machine learning model into production to be consumed by simple web services.

Governance and administration of your

Tips to overcome common blockers, security

questions, and monitoring requirements. Hear

about monitoring and supporting the Power

land low-code powered digital transformation.

Migrating data, applications, and API's

Migrate and modernize workloads and live

databases to the cloud without interruption.

pipelines to build and deploy solutions faster

built-in database threat protection. Use

Take advantage of application auto scaling and

Platform with strategies and best practices to help

#### es, then Developing integrations and workflows for your productivity applications

Integrate critical business processes into experiences across Microsoft 365 to transform productivity in your organization.

#### IT administrator's guide to cloud management

Learn how to navigate the latest updates in IT admin experiences to effectively manage your organization's users, applications, and devices.

#### Modernizing operations practices and learning from failure

Learn how to apply modern operations practices across the entire software development lifecycle. Explore the toolset Azure offers to support engineering processes and enable your team to iterate faster and more reliably.

#### Dynamics 365 fundamentals

Journey to Microsoft Teams

Build a collaborative workforce for your

Modernizing your server infrastructure

Cloud adoption starts with assessing your

Server 2019. This enables an entire hybrid

simplifies migrating Window Server and SQL

ecosystem not previously available and

Server into Azure.

current environment and upgrading to Window

organization, bringing together everything in a

shared workspace where you can chat, meet,

share files, and integrate business applications.

Learn how to increase your organization's productivity across business groups, enabling efficiencies and business processes that pave the way for innovation and personalized experiences.

#### Enabling everyone to build and modernize apps without code

Inspire everyone to build apps without risk and simplify app development. Hear how to deploy quickly, add value, and integrate all your data with just a few clicks.

#### 5 :--

#### Managing cloud operations

Learn how to define governance, security, and policies within Azure for your organization. Regulate and organize your Azure subscription to achieve compliance and set up guard rails for cost and regional structure.

#### Securing your organization

Learn how to protect your organization's identities, data, applications, and devices across on-premises, cloud, and mobile—end-to-end—using the latest tools and guidance.

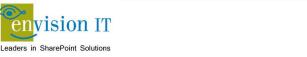

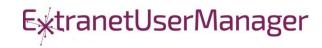